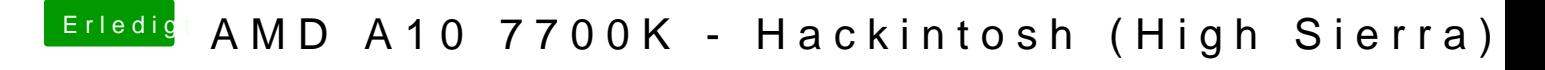

Beitrag von derHackfan vom 11. Oktober 2017, 10:41

Ich dachte eigentlich diese Grundlagen sind bei dir vorhanden ... Jetzt auf 'Starten' klicken.